Giovedì 13 Marzo 2014 09:48 -

## **Che sapore è questo qua?**

Ispirandoci ad un vecchio spot pubblicitario di caramelline alla menta oggi creiamo con **Inksca pe**

un'illustrazione sul tema dell'inquinamento.

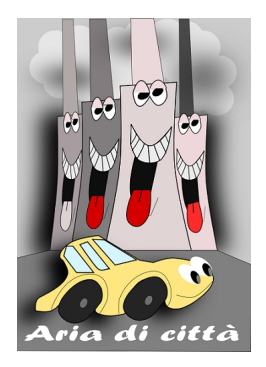

Iniziamo con **Crea rettangoli** a preparare lo sfondo grigio e con **Disegna tracciati** l'asfalto un po' più scuro. Con

## **Crea ellissi**

otteniamo le nuvole. Ne prepariamo qualcuna di nera che poi sfochiamo dal pannello **Riempimento e contorni**

per accentuare l'effetto smog.

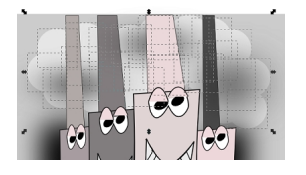

Ancora con Disegna tracciati disegniamo la macchinina in stile cartoon a cui aggiungiamo gli occhi con Crea ellissi.

## **Aria di città con Inkscape**

Scritto da Cristina Bruno Giovedì 13 Marzo 2014 09:48 -

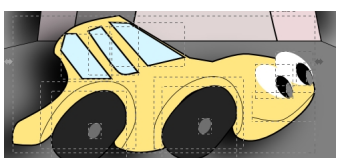

e con Disegna tracciati disegniamo le fabbriche.

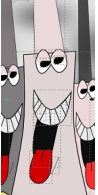

Infine con Crea testo aggiungiamo la scritta e poi salviamo con **File/Salva come**.

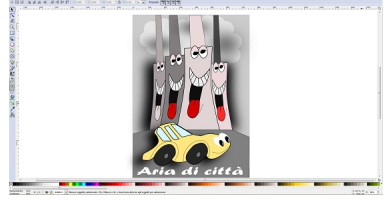